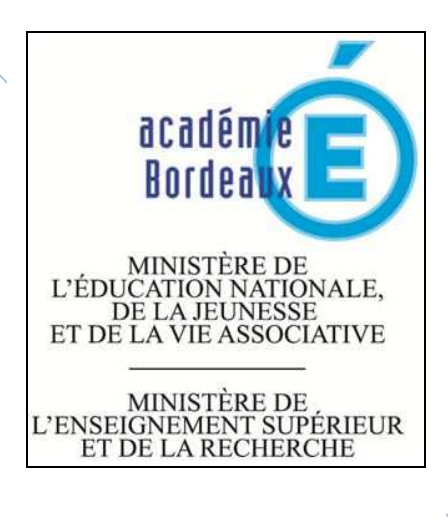

*Logo établissement de formation*

# Baccalauréat professionnel cuisine

# **Portfolio de formation**

 *Baccalauréat professionnel restauration*

*Inscrire ici le nom de l'établissement de formation*

*Inscrire ici le nom et le prénom de l'élève* 

*Inscrire ici la période de formation*

## **Baccalauréat professionnel cuisine**

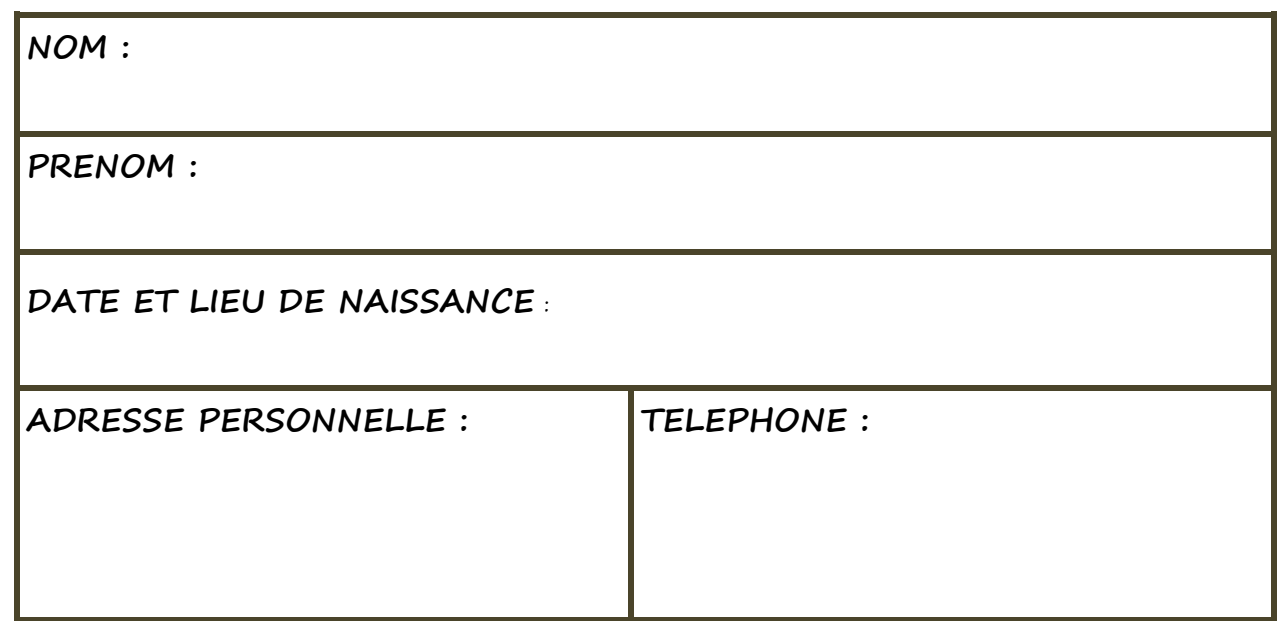

#### Présentation du diplôme

#### **Définition**

Le titulaire du **baccalauréat professionnel cuisine** est **un professionnel qualifié**, opérationnel dans les activités de cuisine.

Il est capable de s'adapter, à terme en français et en langues étrangères, à des fonctions d'animation et de management et ce, dans tous les secteurs et formes de restauration.

Au terme d'une formation professionnelle et technique menée conjointement avec les entreprises ou de la validation des acquis de l'expérience, et en fonction des capacités personnelles et après une période d'adaptation, le bachelier peut occuper par exemple les postes suivants :

- $\triangleright$  premier commis,
- $\Diamond$  chef de partie ou adjoint au chef de cuisine pour le secteur de la restauration commerciale,
- $\gg$ chef de cuisine ou chef-gérant, ou responsable de production pour le secteur de la restauration collective.

Tous ces postes dépendent de l'importance de l'établissement ainsi que du type de restauration pratiqué. En tant que salarié, son activité peut s'exercer dans les secteurs :

- $\mathcal{D}$ de la restauration commerciale ou de la restauration collective,
- $\mathcal{D}$ des entreprises connexes à l'hôtellerie et à la restauration (agro-alimentaire, équipementiers, etc).

#### **Environnement technique de l'emploi :**

Le titulaire du baccalauréat professionnel **cuisine** exerce son activité dans un contexte diversifié, en respectant l'environnement, le développement durable, les règles d'hygiène, de santé et de sécurité, les impératifs de gestion et en valorisant les dimensions de nutrition, de plaisir et de bien-être.

#### **Description des activités professionnelles :**

Les différents pôles d'activités professionnelles sont :

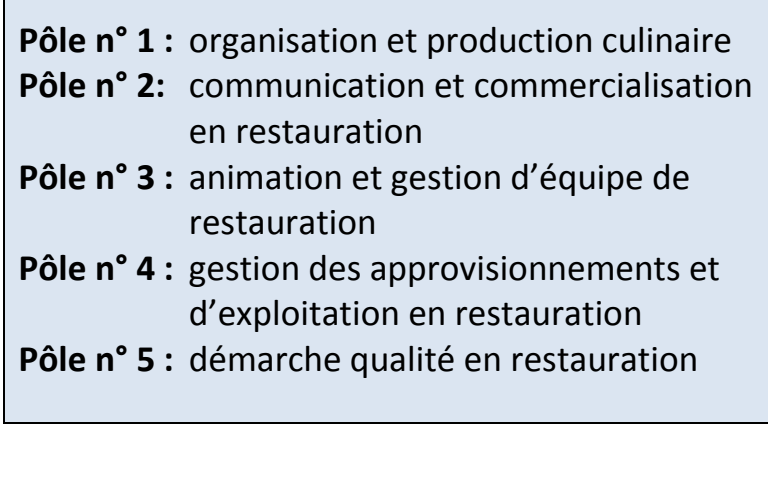

#### **Mon expérience professionnelle (en dehors des périodes de formation obligatoires) :**

*J'ai déjà travaillé dans une entreprise avant d'entrer en formation, je travaille parfois dans une entreprise de restauration en dehors de l'école et de mes stages…* 

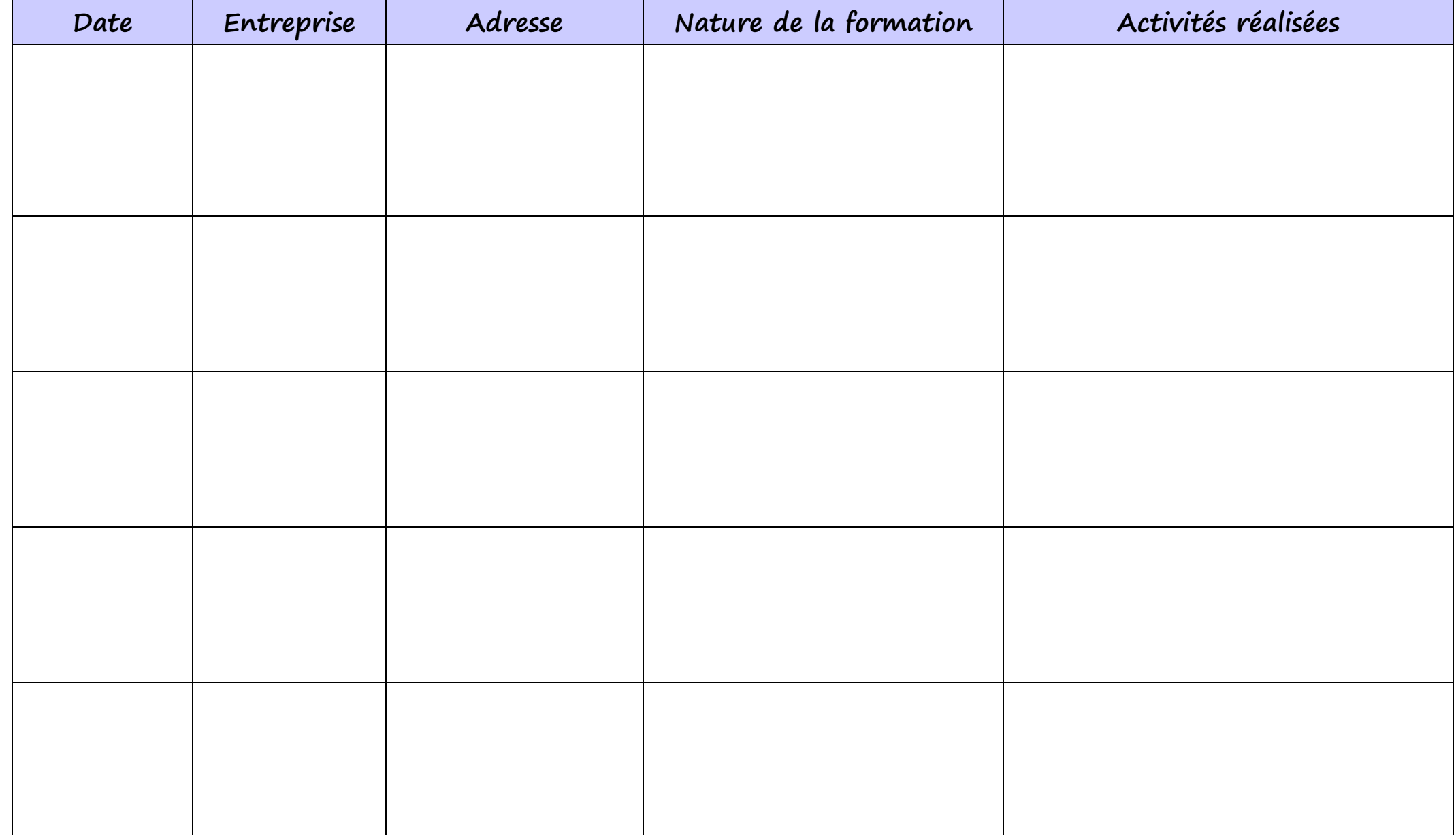

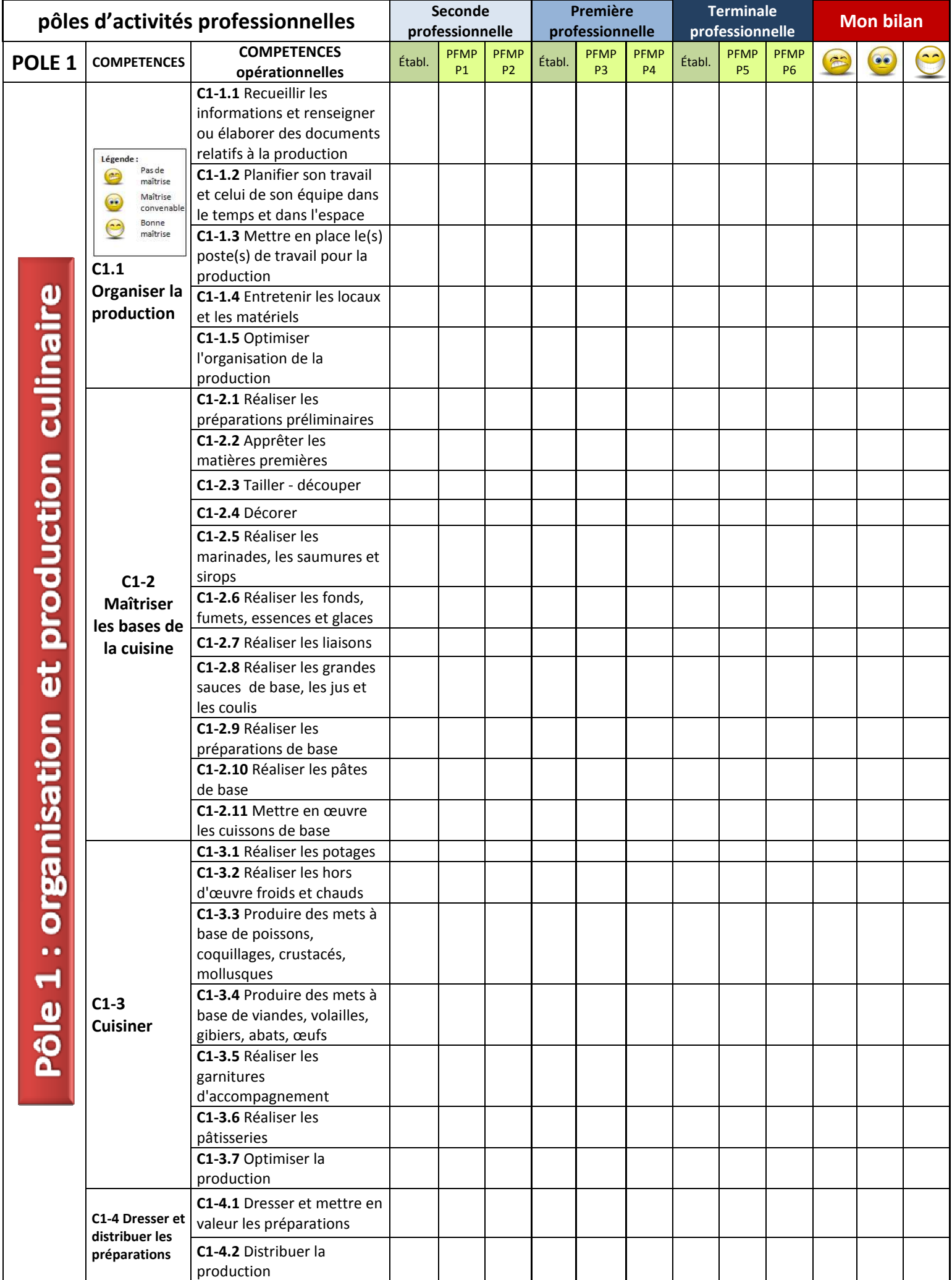

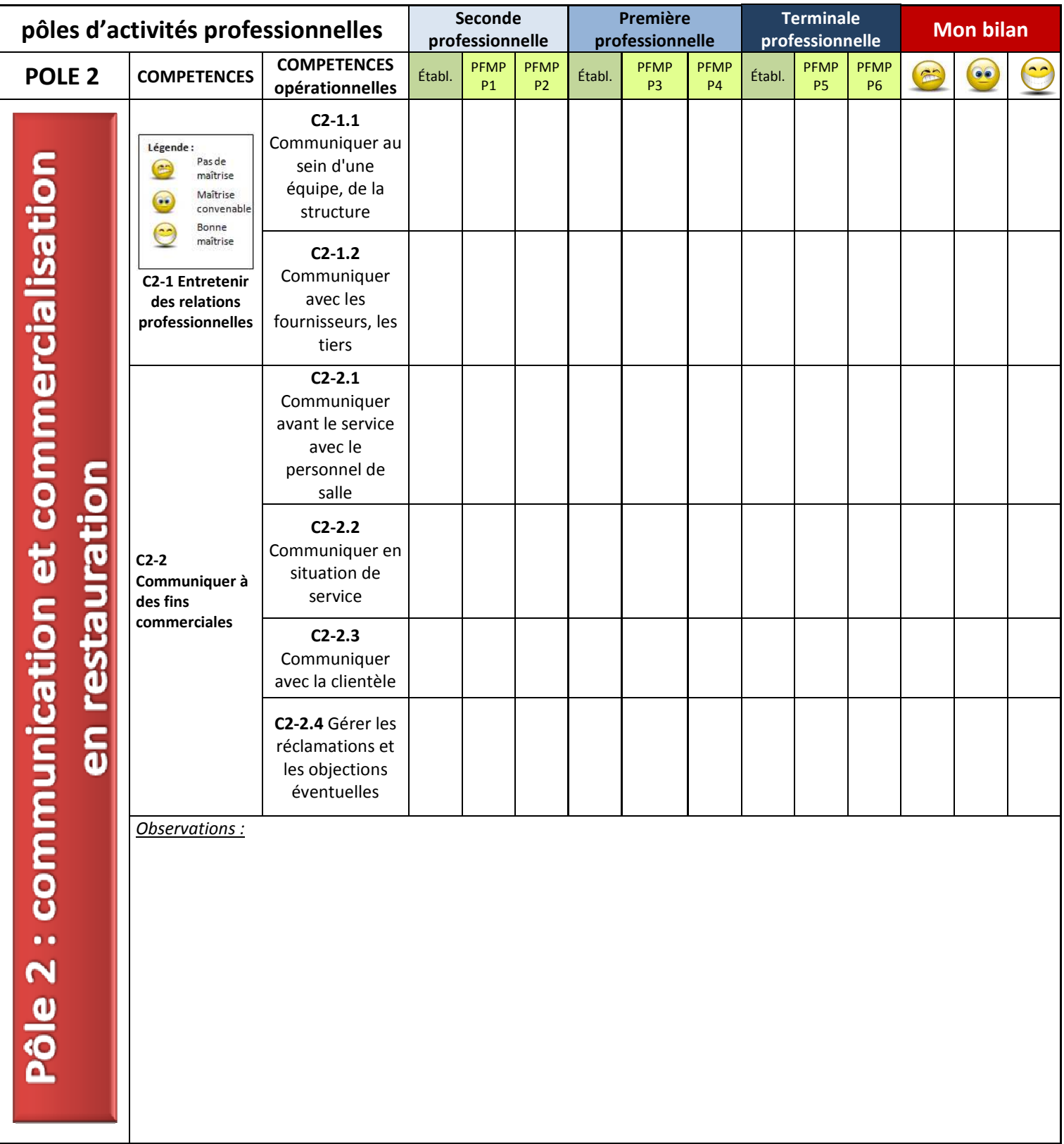

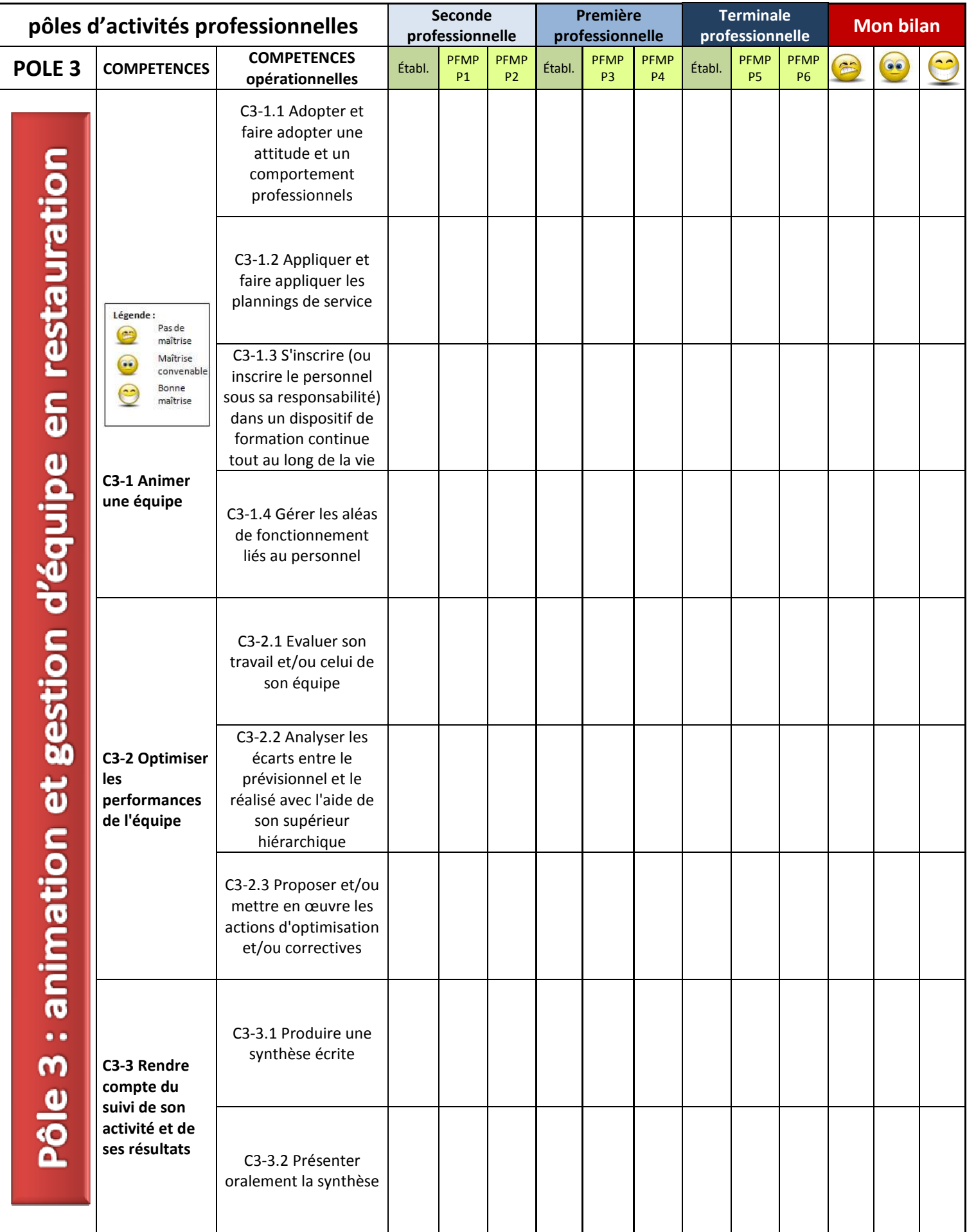

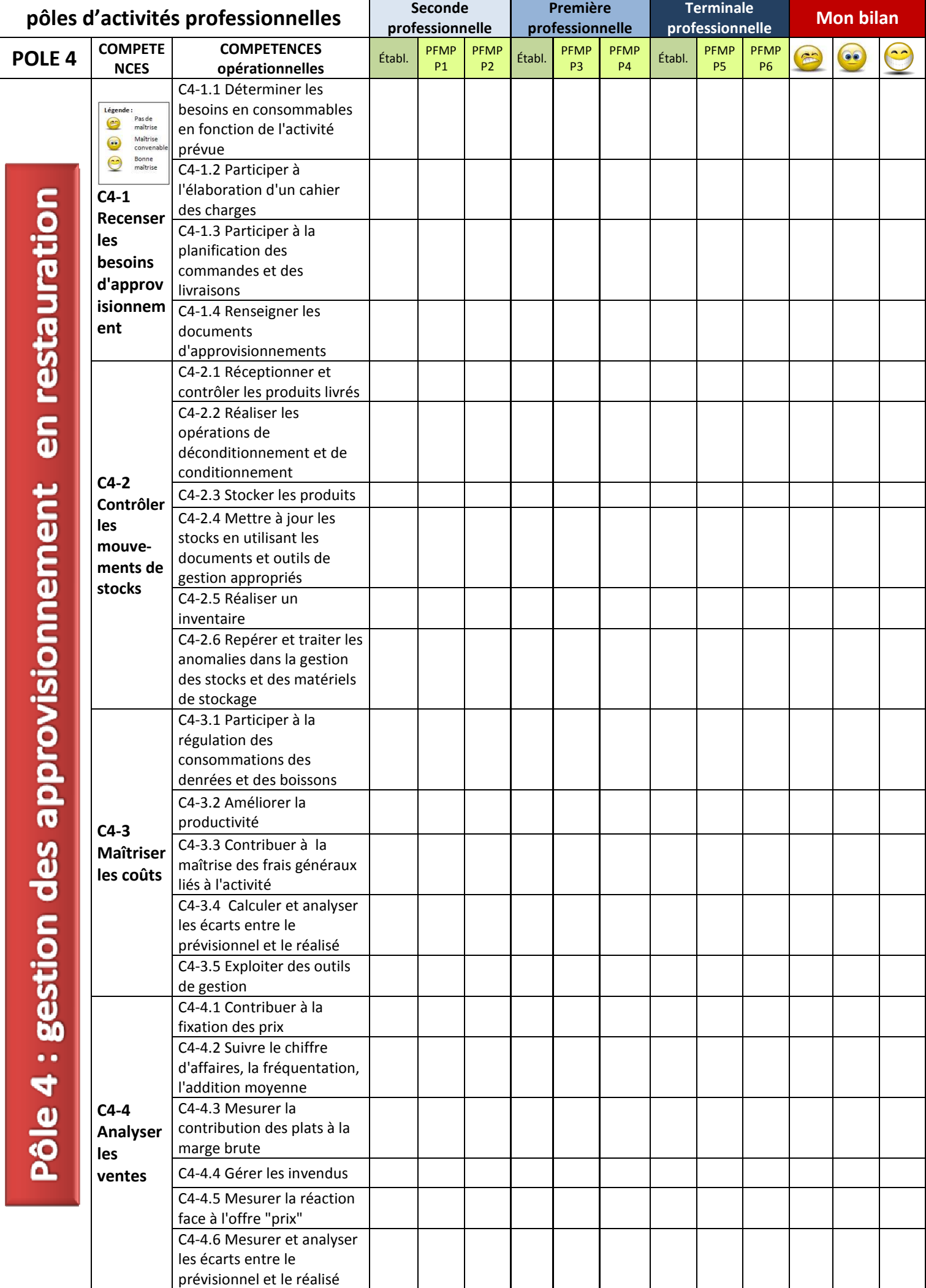

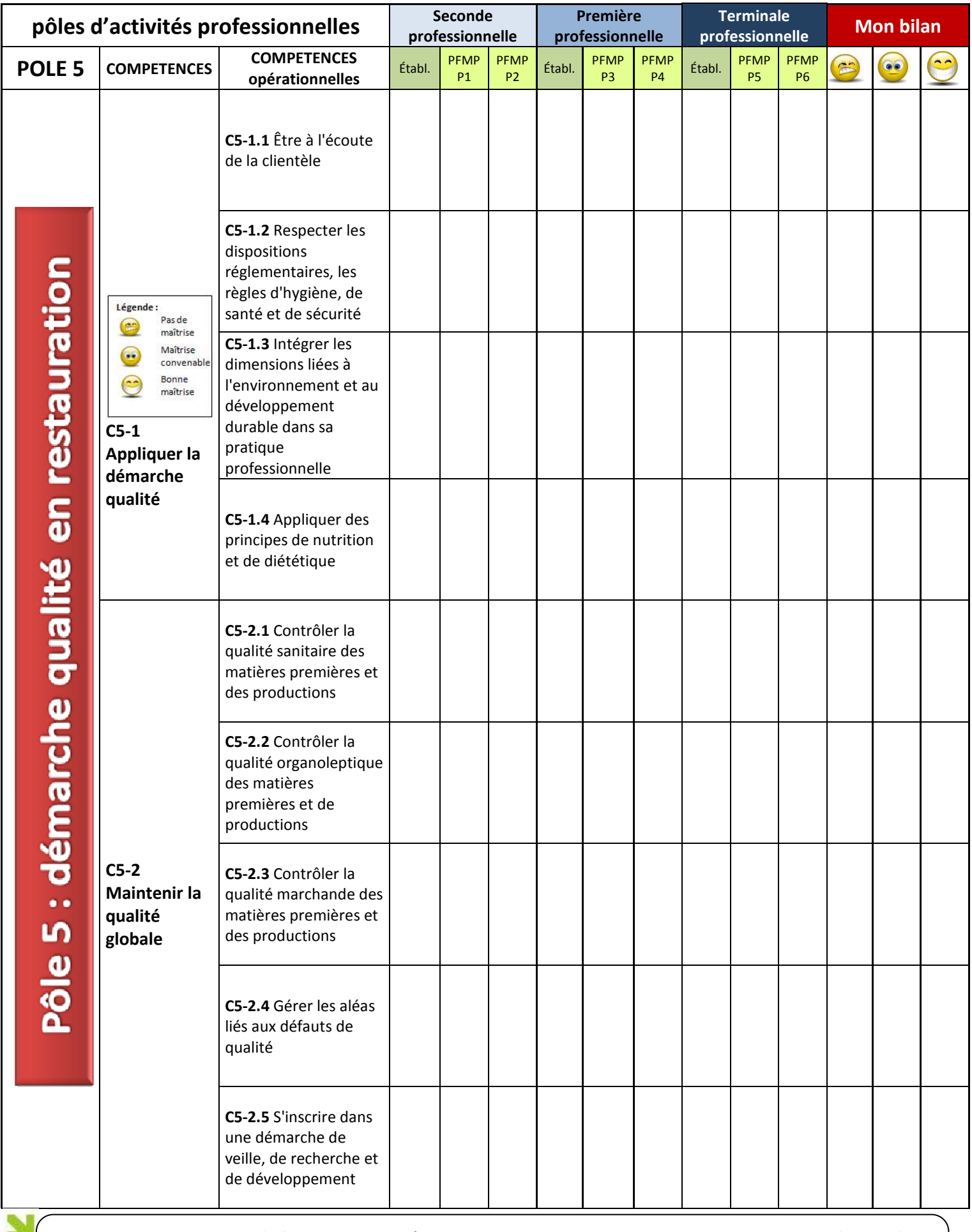

Le répertoire technique du baccalauréat professionnel cuisine qui suit, est une liste non exhaustive de grandes techniques de base qui devra être complétée par le candidat au grès de sa formation à l'école, en centre de formation, dans l'entreprise, et au travers son expérience personnelle.

*Groupe de pilotage Académie de Bordeaux - LIVRET DE FORMATION BACCALAURÉAT PROFESSIONNEL Baccalauréat professionnel Cuisine – septembre 2011* **8**   *Merci de leur contribution à Nathalie HERROUIN, Alain BUSTON, Be*ñ*at ETCHEVERRY, Patrick CASTETS, Raphaël BOUTTER et Jean-Michel COSCARAT* 

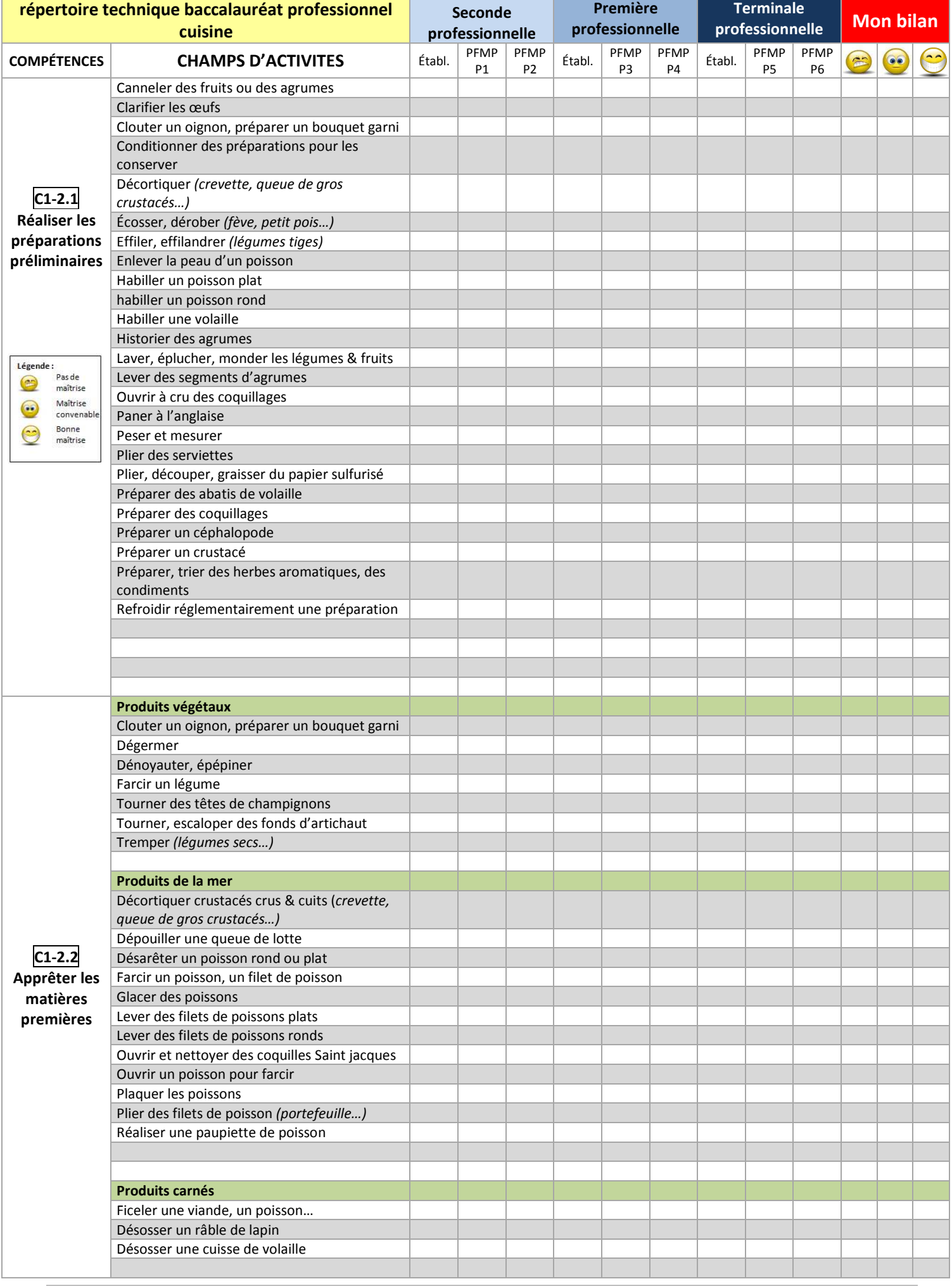

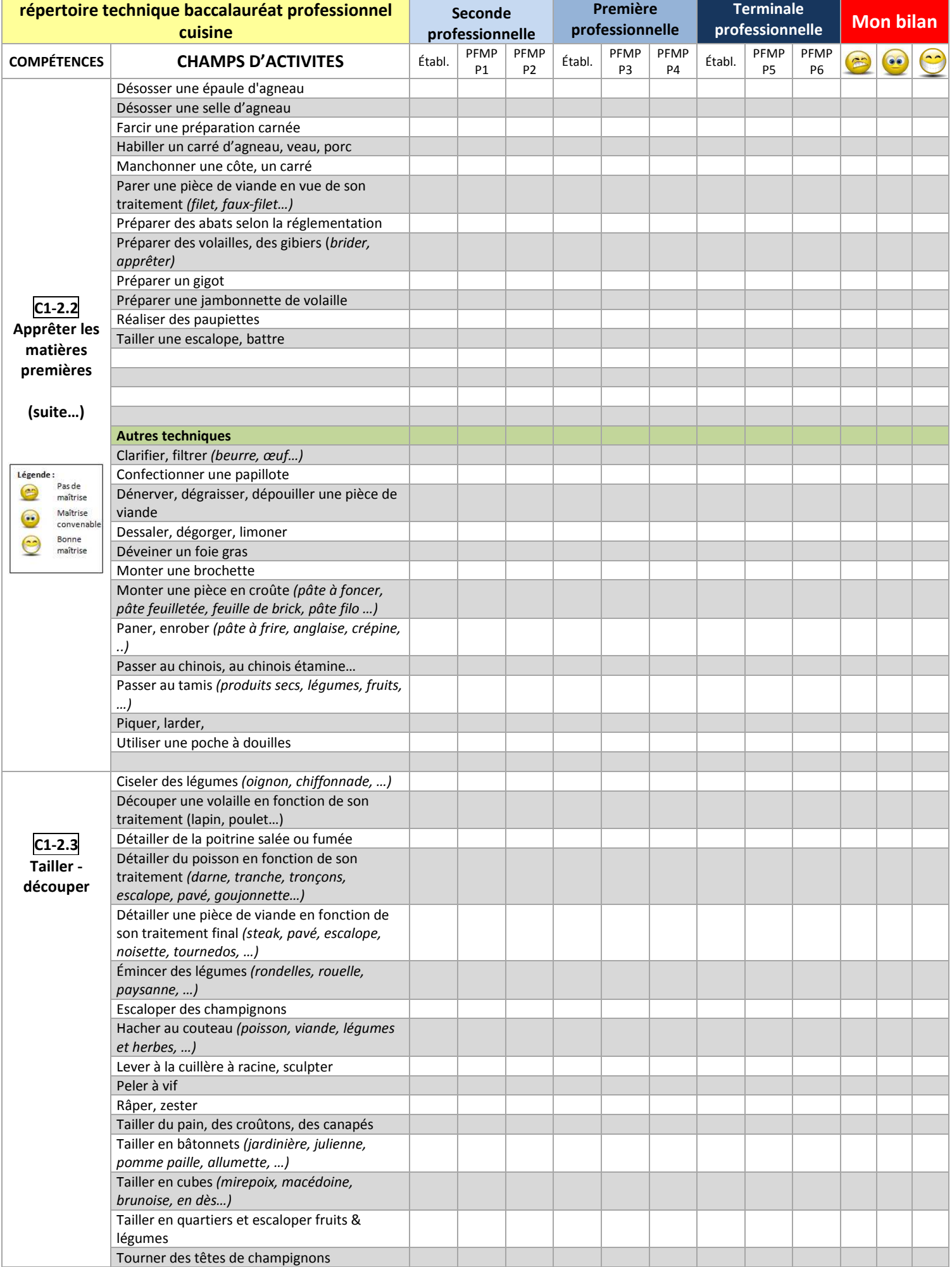

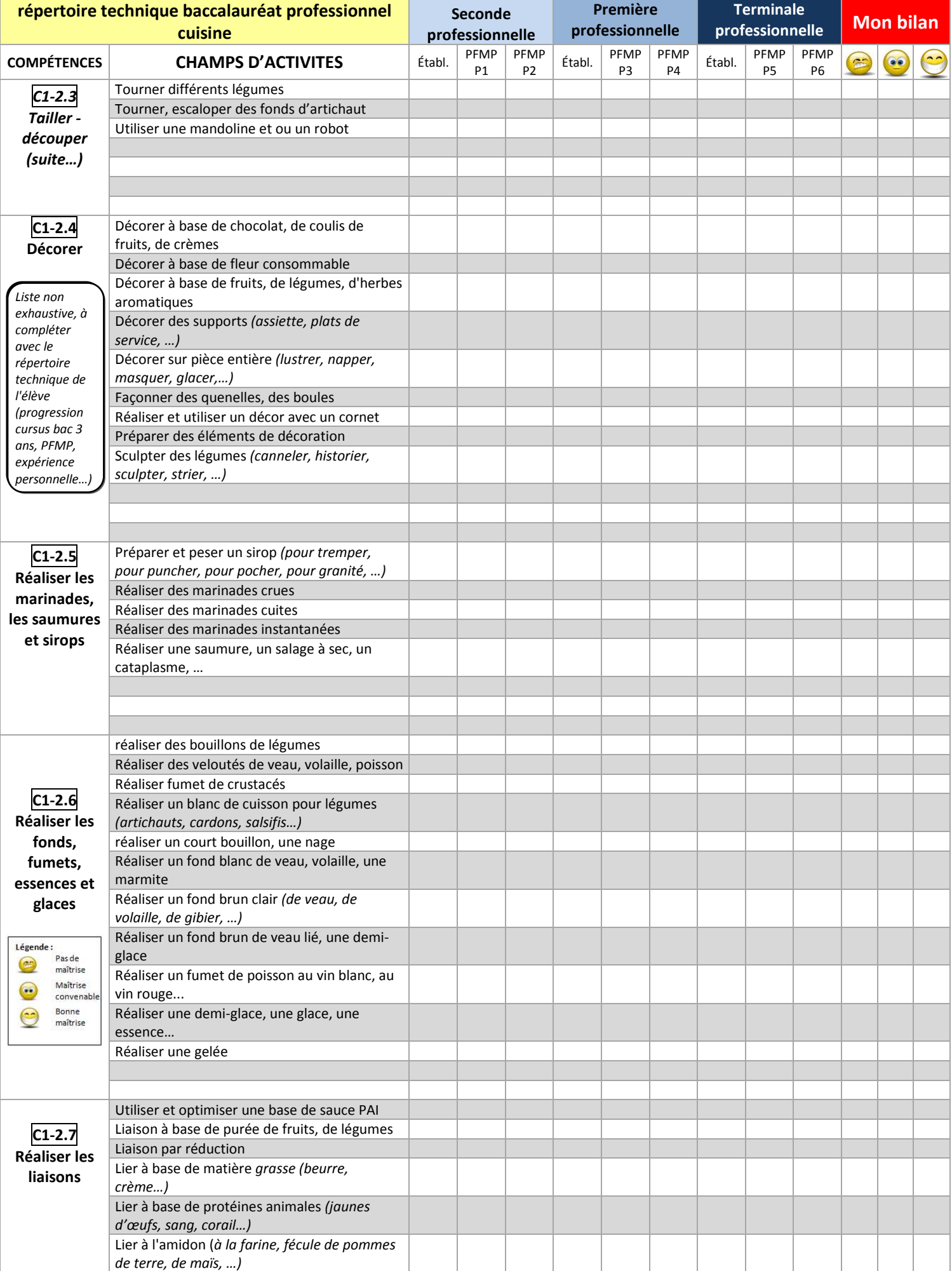

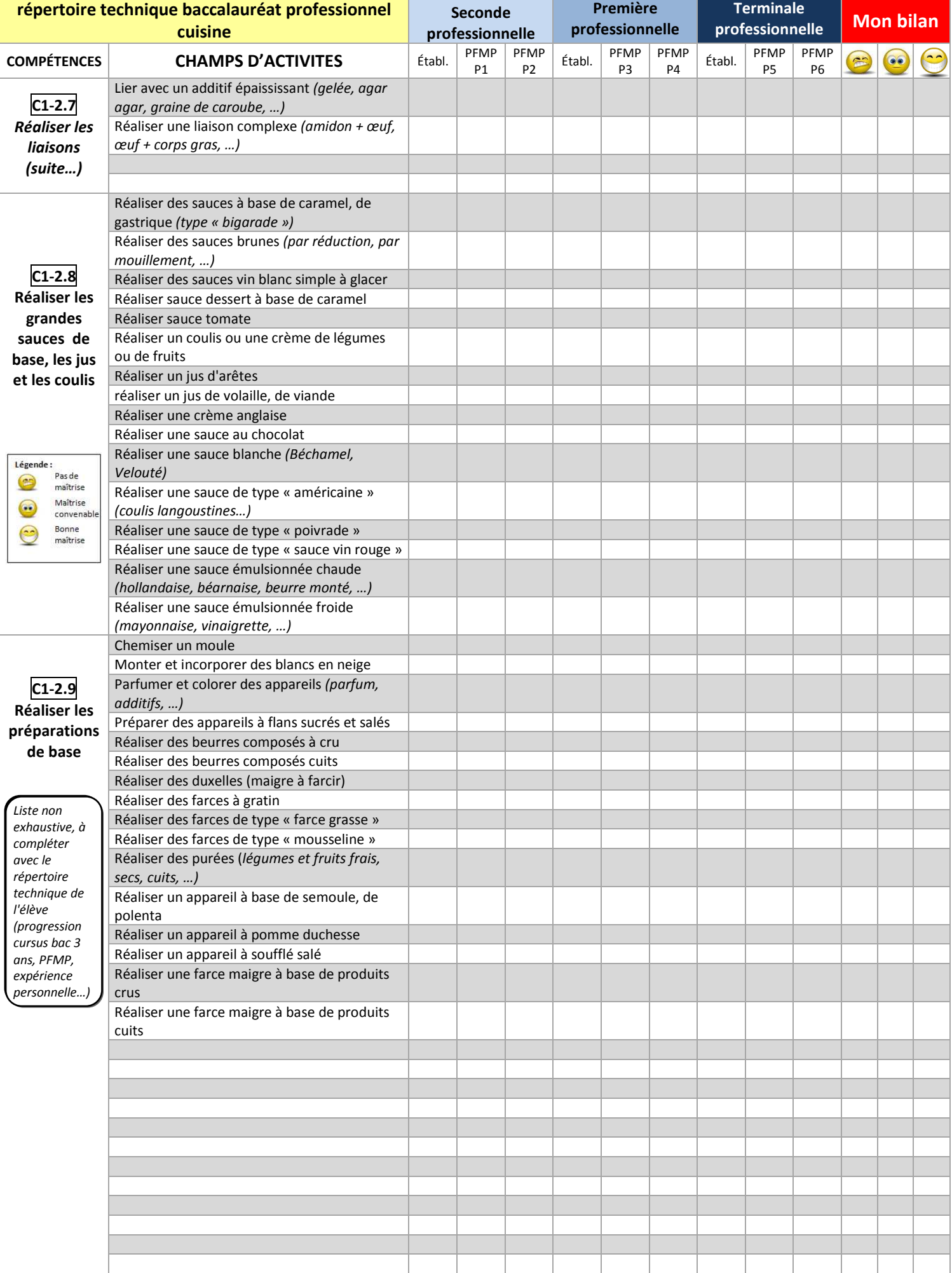

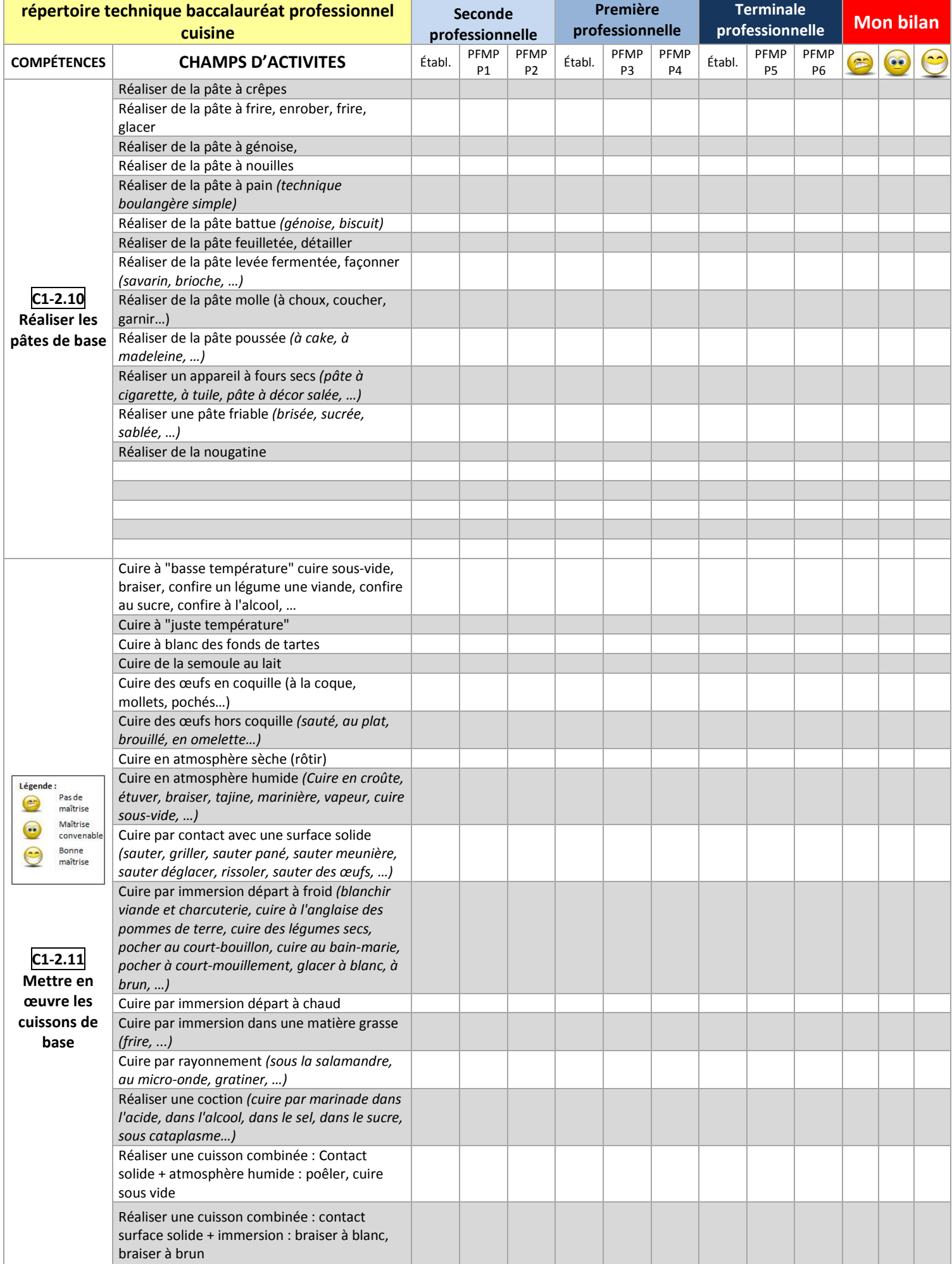

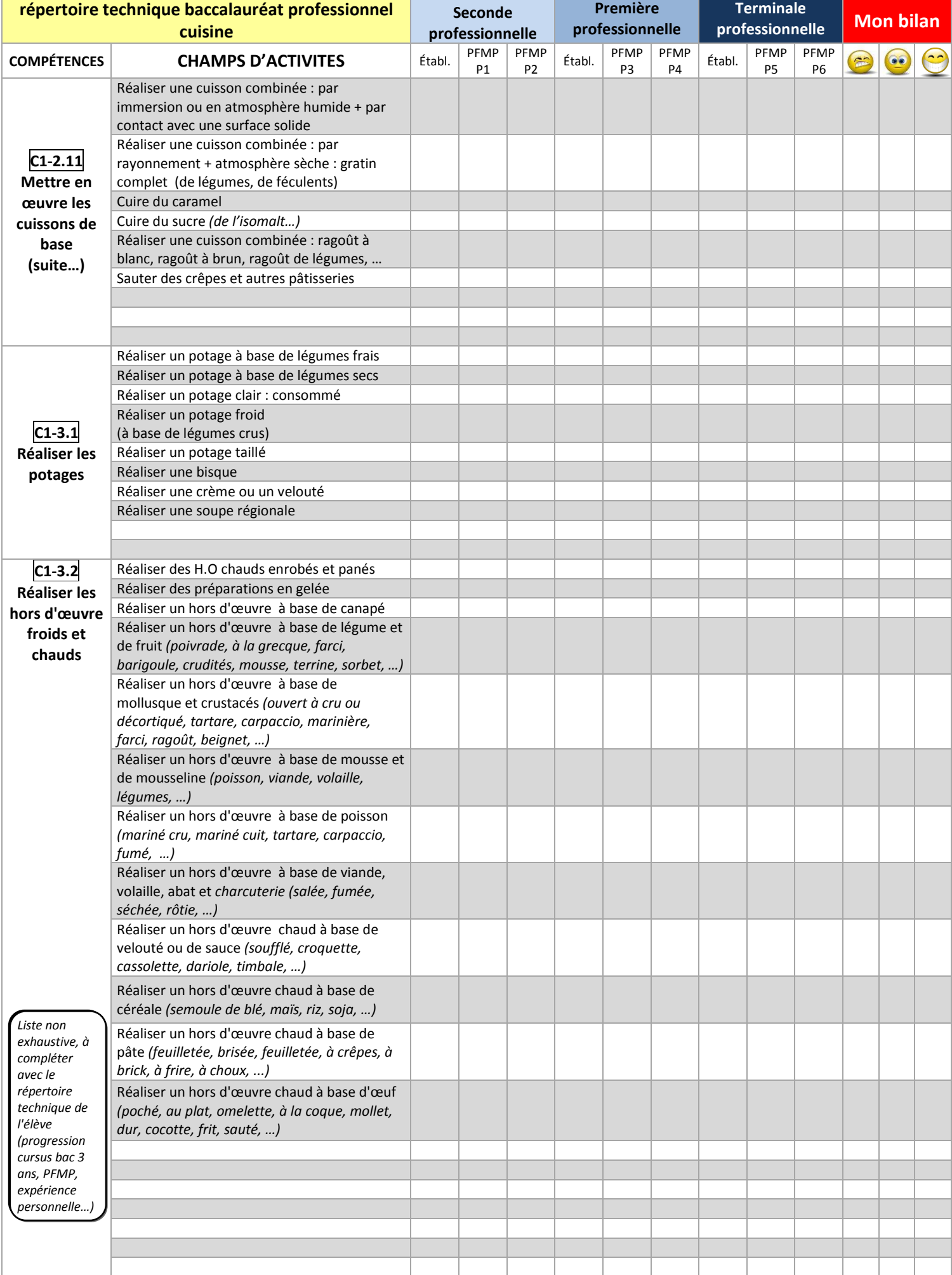

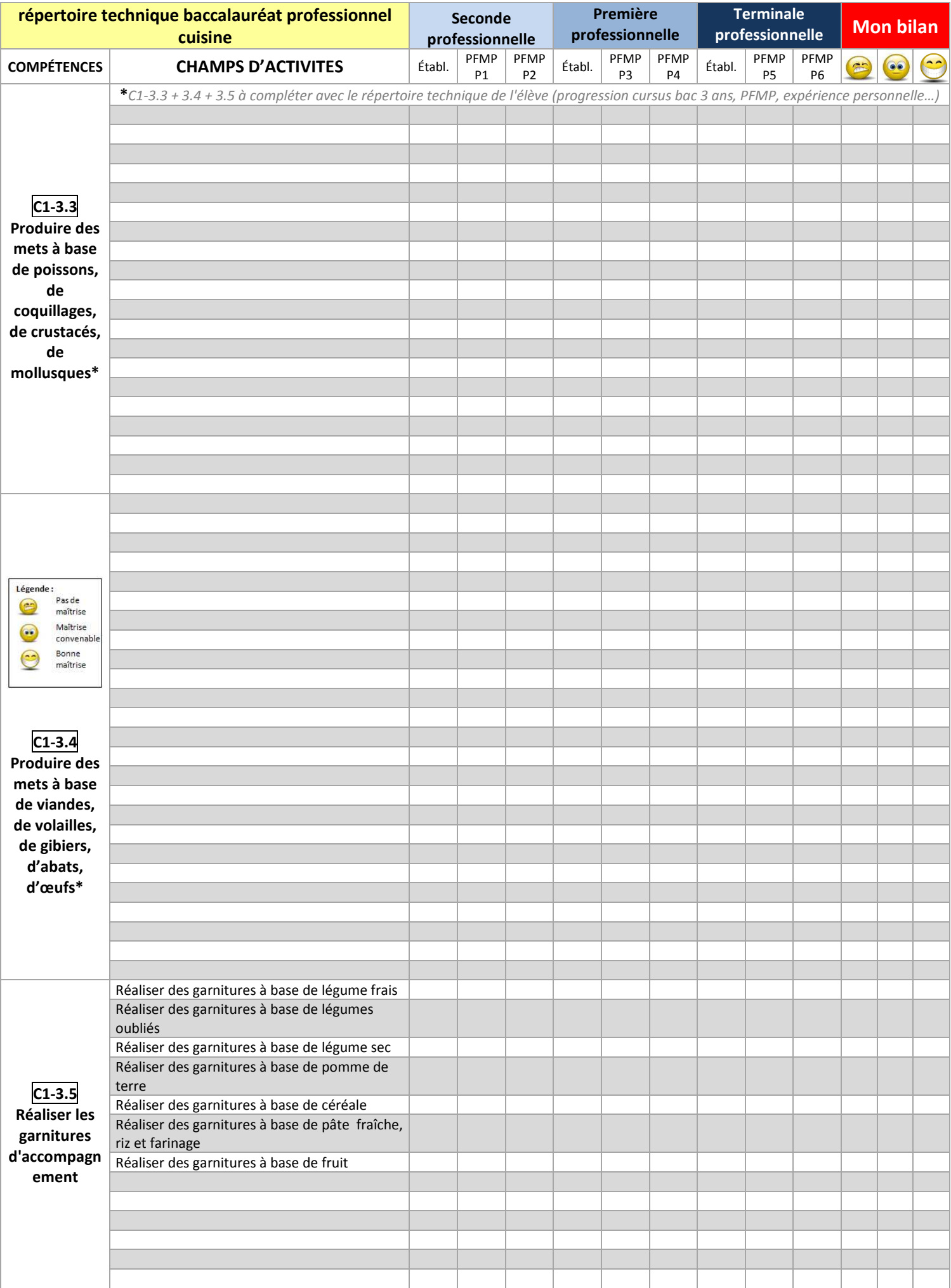

*Groupe de pilotage Académie de Bordeaux - LIVRET DE FORMATION BACCALAURÉAT PROFESSIONNEL Baccalauréat professionnel Cuisine – septembre 2011* **15** 

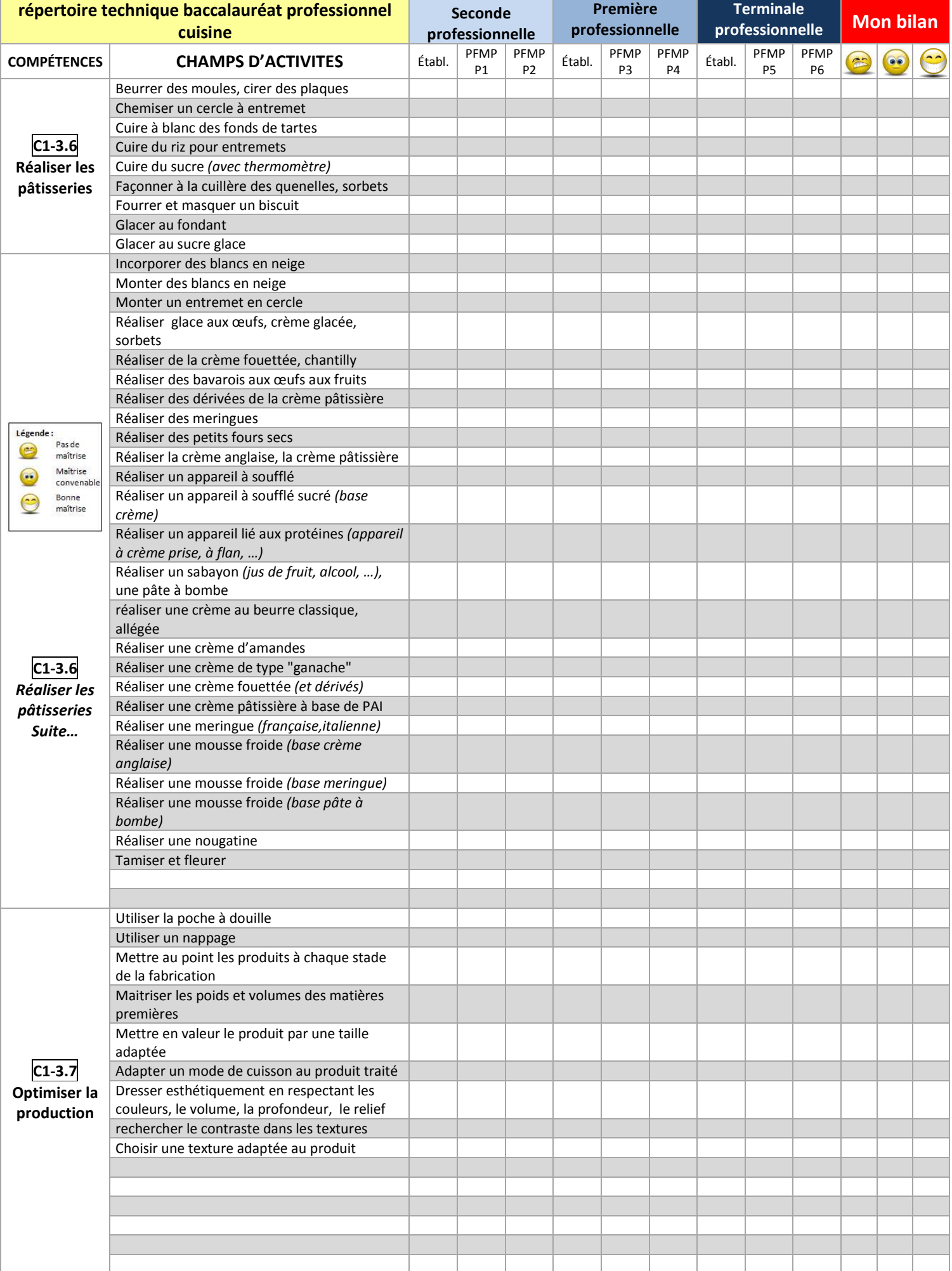

## **Mon carnet de bord**

Vos périodes de formation en entreprise sont très importantes. Elles vous permettront de poursuivre votre formation et d'élargir vos compétences. Au cours de votre période de formation en entreprise, vous allez découvrir d'autres façons de travailler, des méthodes qui peuvent différer de celles observées au lycée, des techniques qui ne figurent pas dans la liste, etc...

Dans la seconde colonne du tableau, vous rédigerez un petit résumé de vos activités ou des évènements qui ont marqué la semaine.

Dans la troisième colonne, vous rappellerez les techniques que vous avez mises en œuvre en précisant s'il s'agit de techniques A ou B ou encore C

Dans la quatrième colonne, vous classerez les denrées que vous avez utilisées et travaillées.

Dans la cinquième colonne, vous mentionnerez vos remarques

**THATHATHATHE** 

### - **Annexes : vous joindrez des photos, des documents** *(carte, menu, fiche technique, document comptable…)* **pour illustrer vos P.F.M.P**

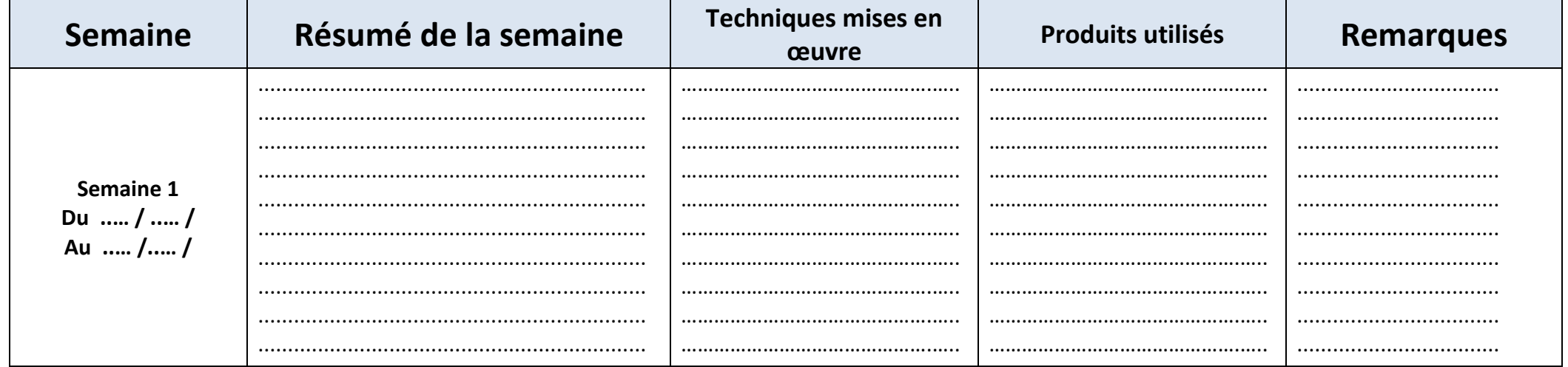

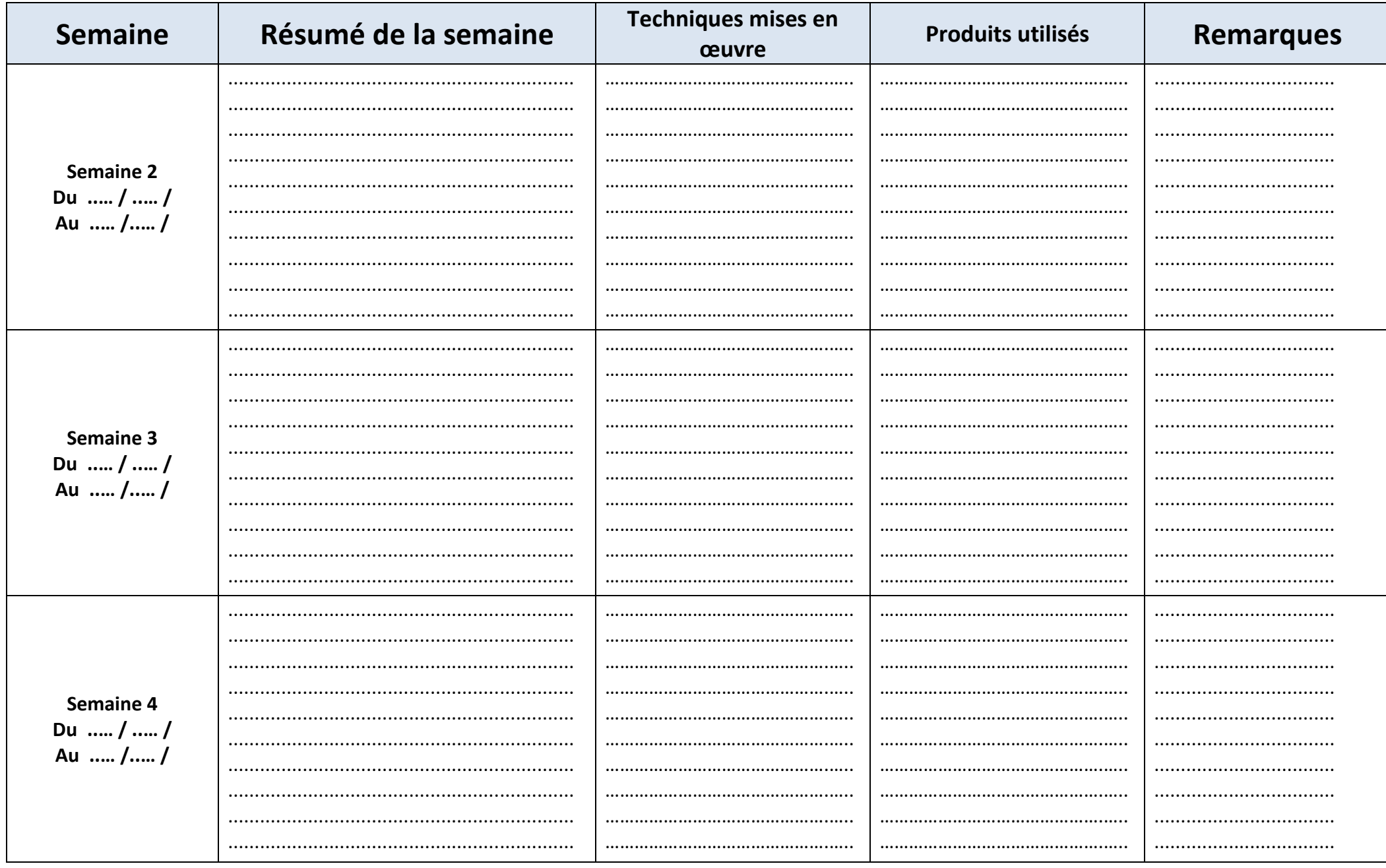

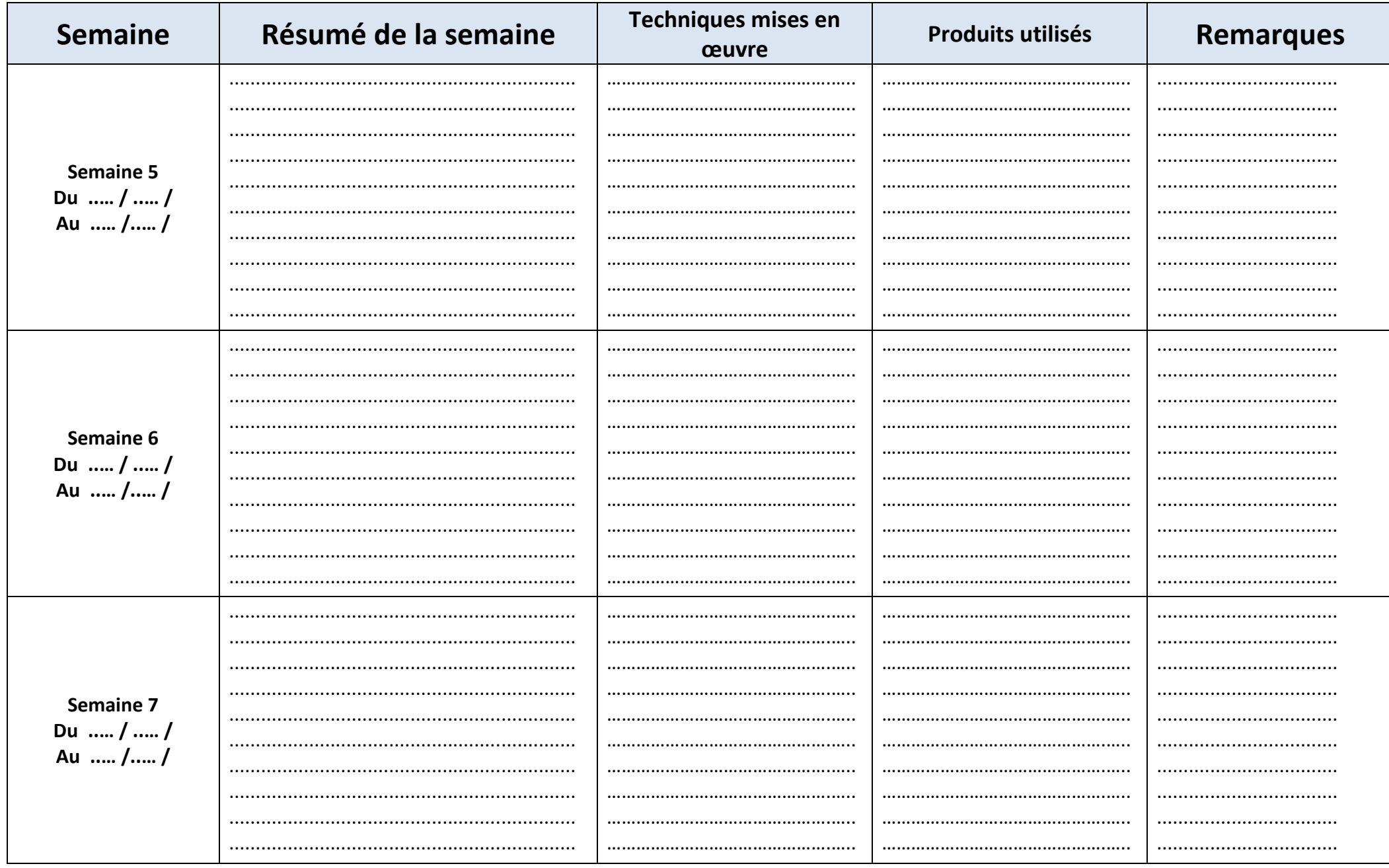

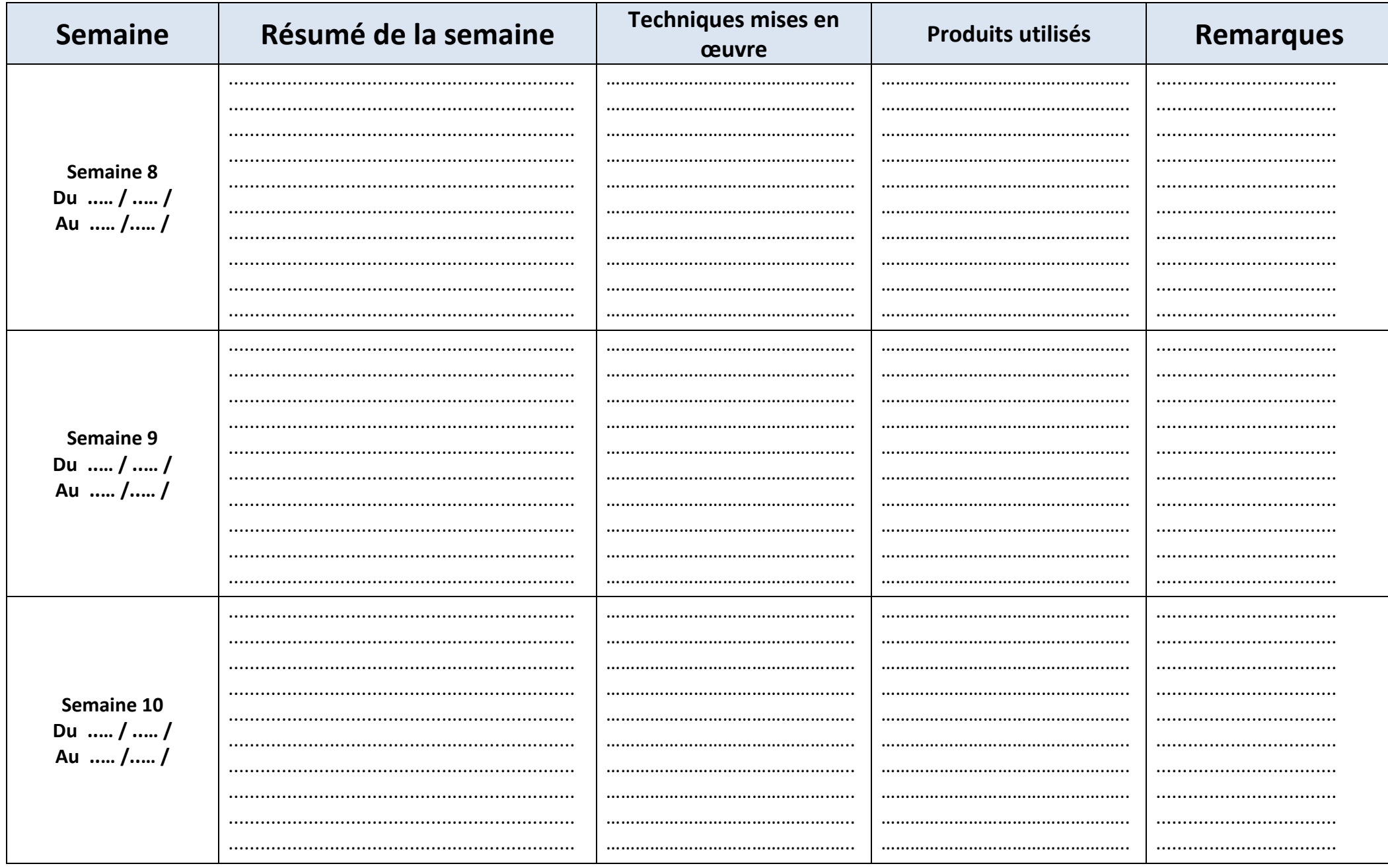

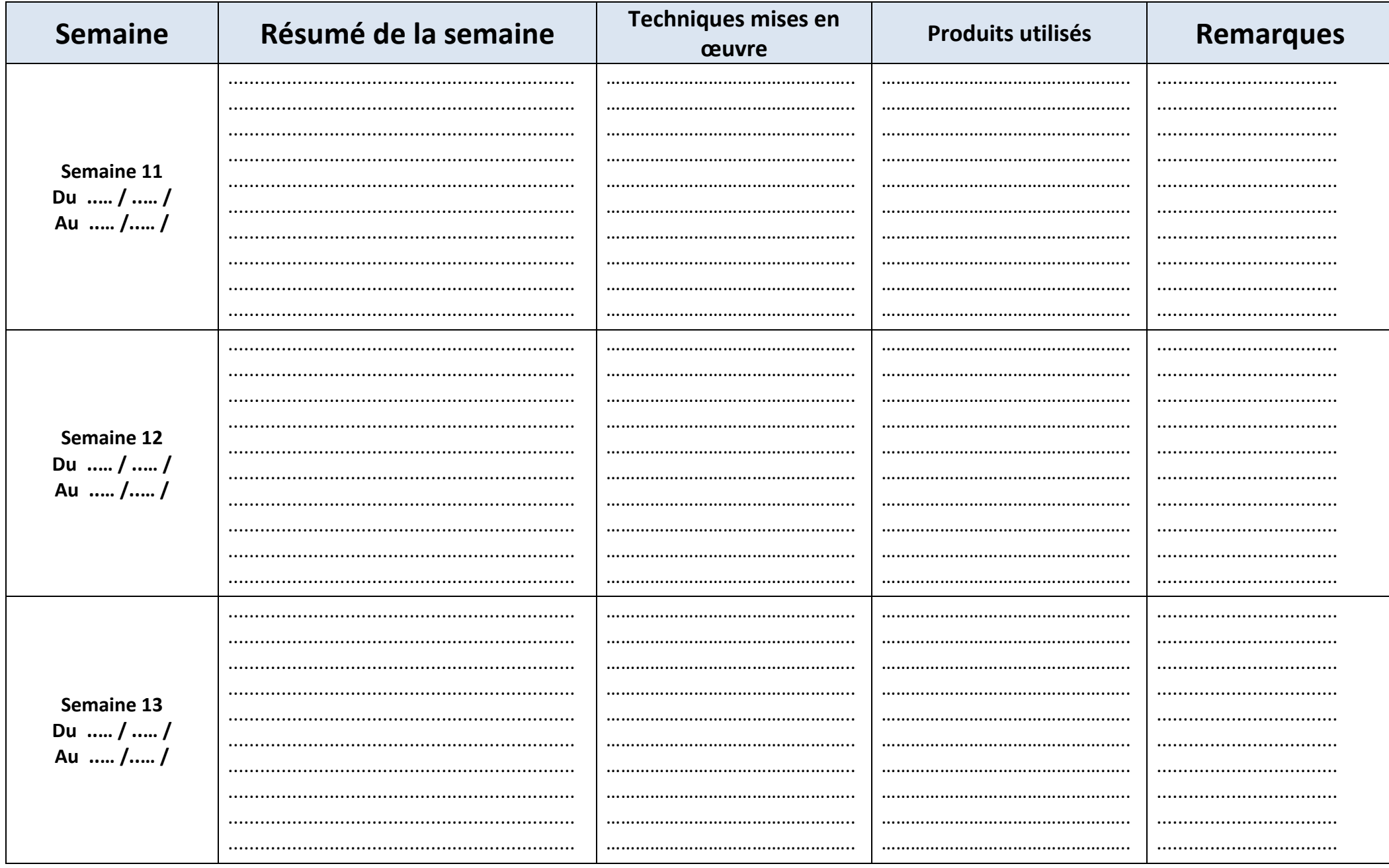

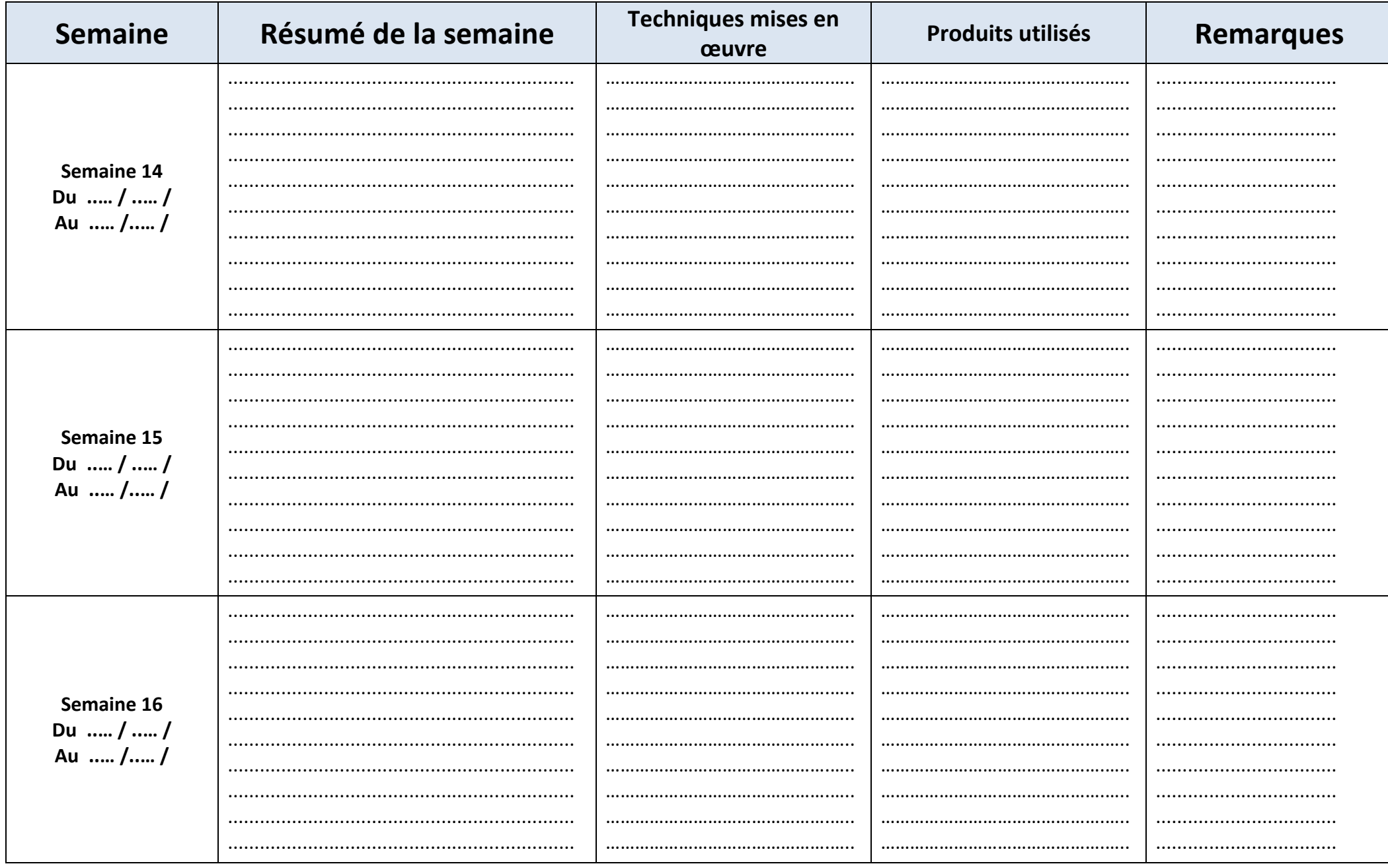

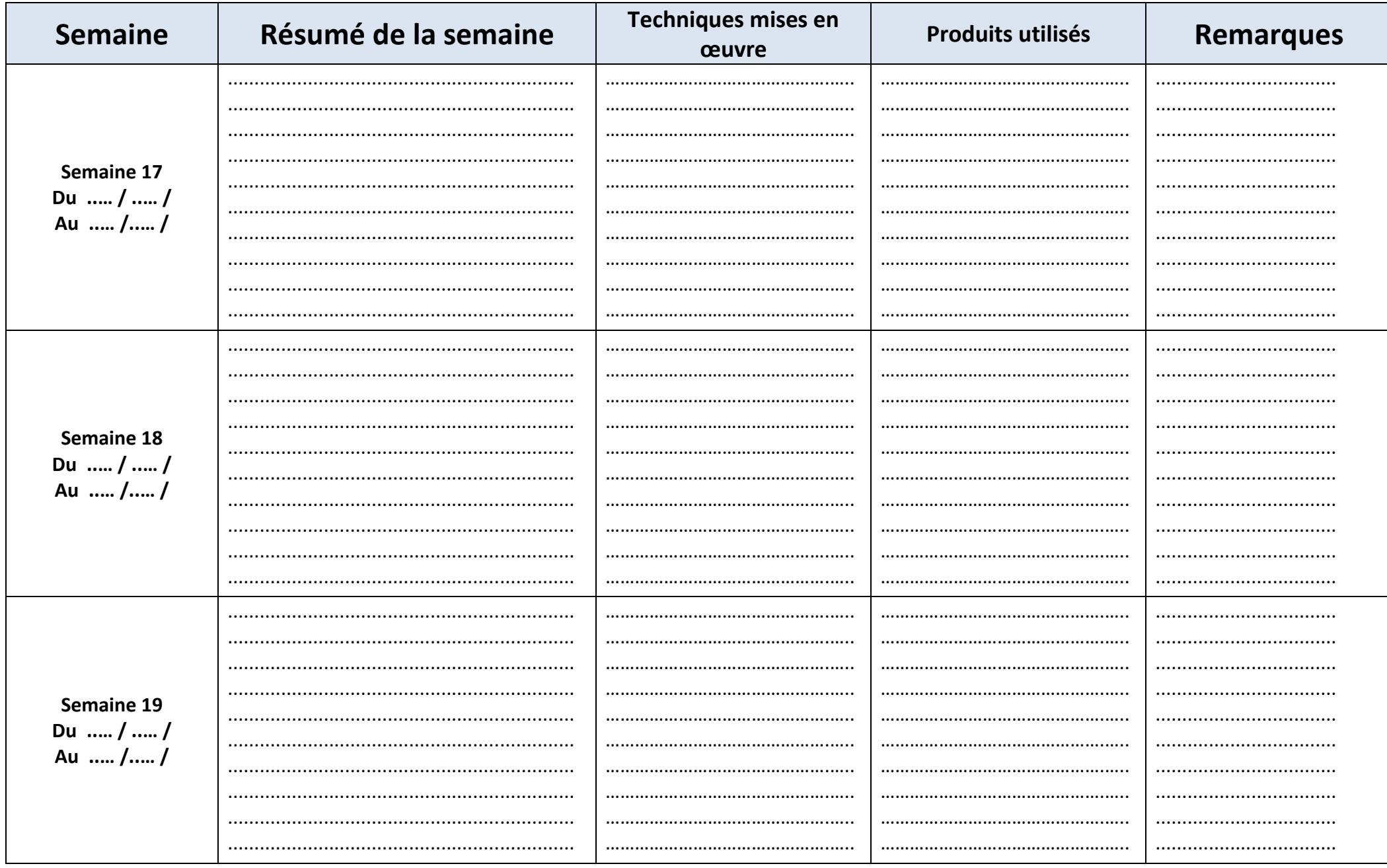

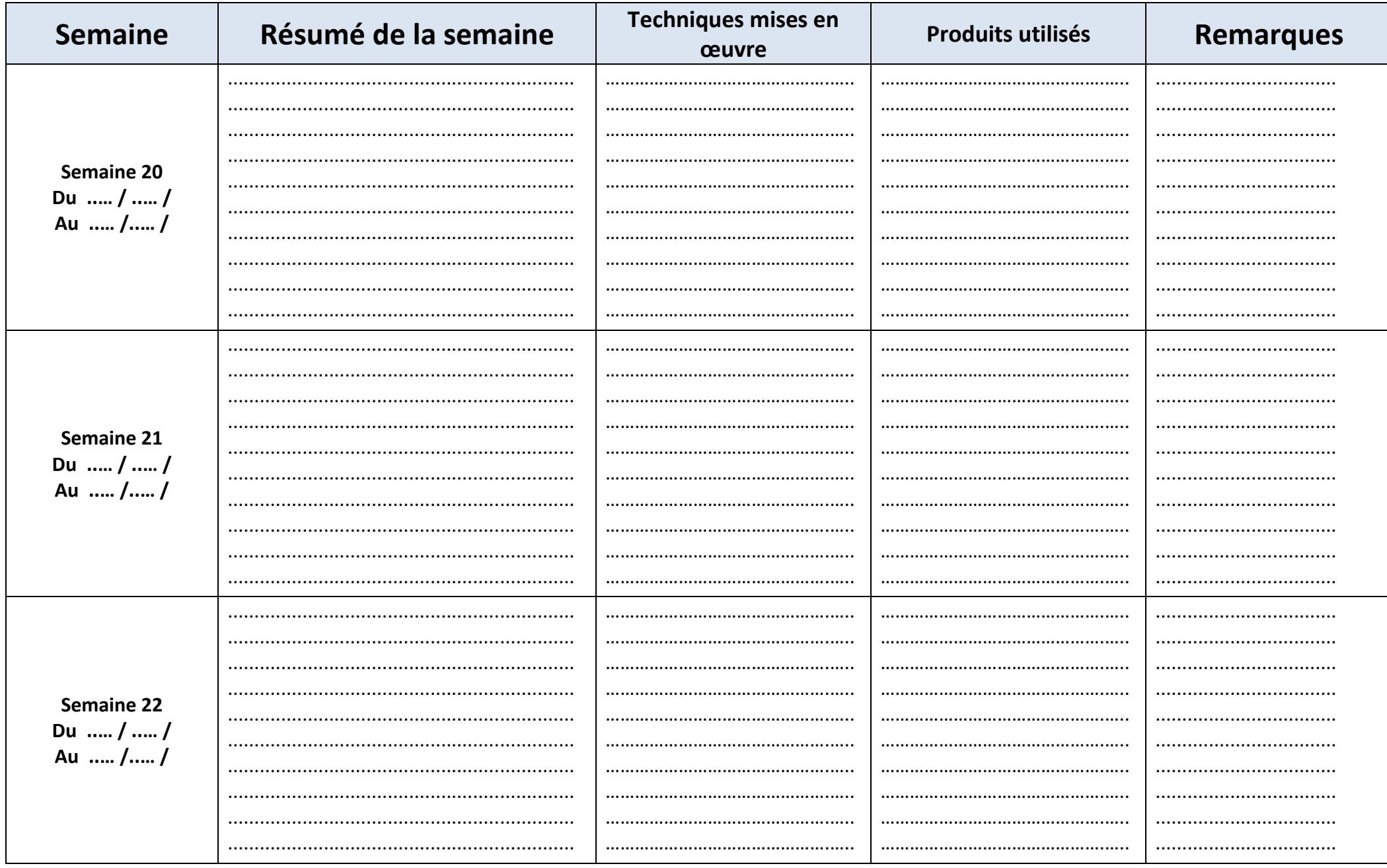

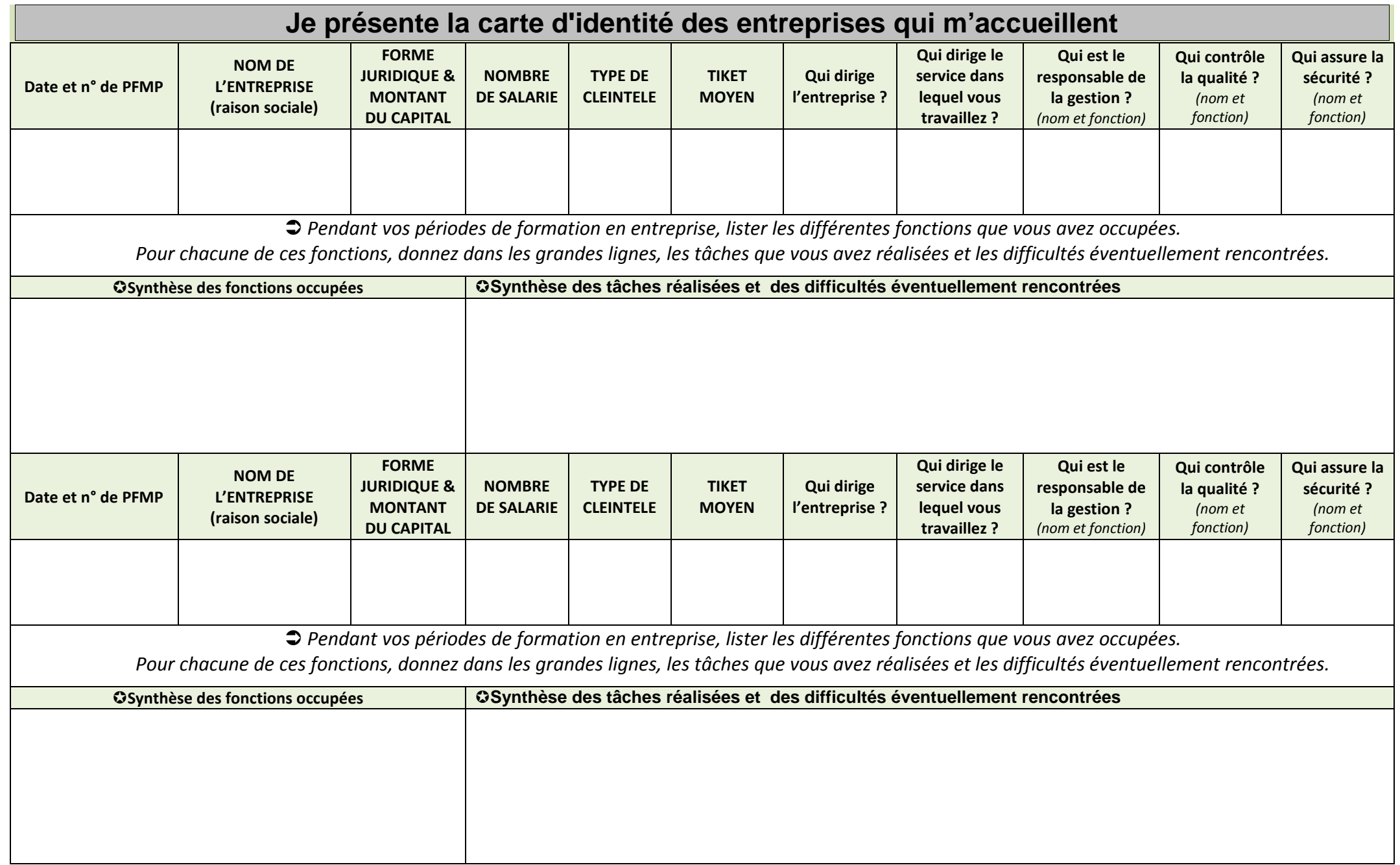

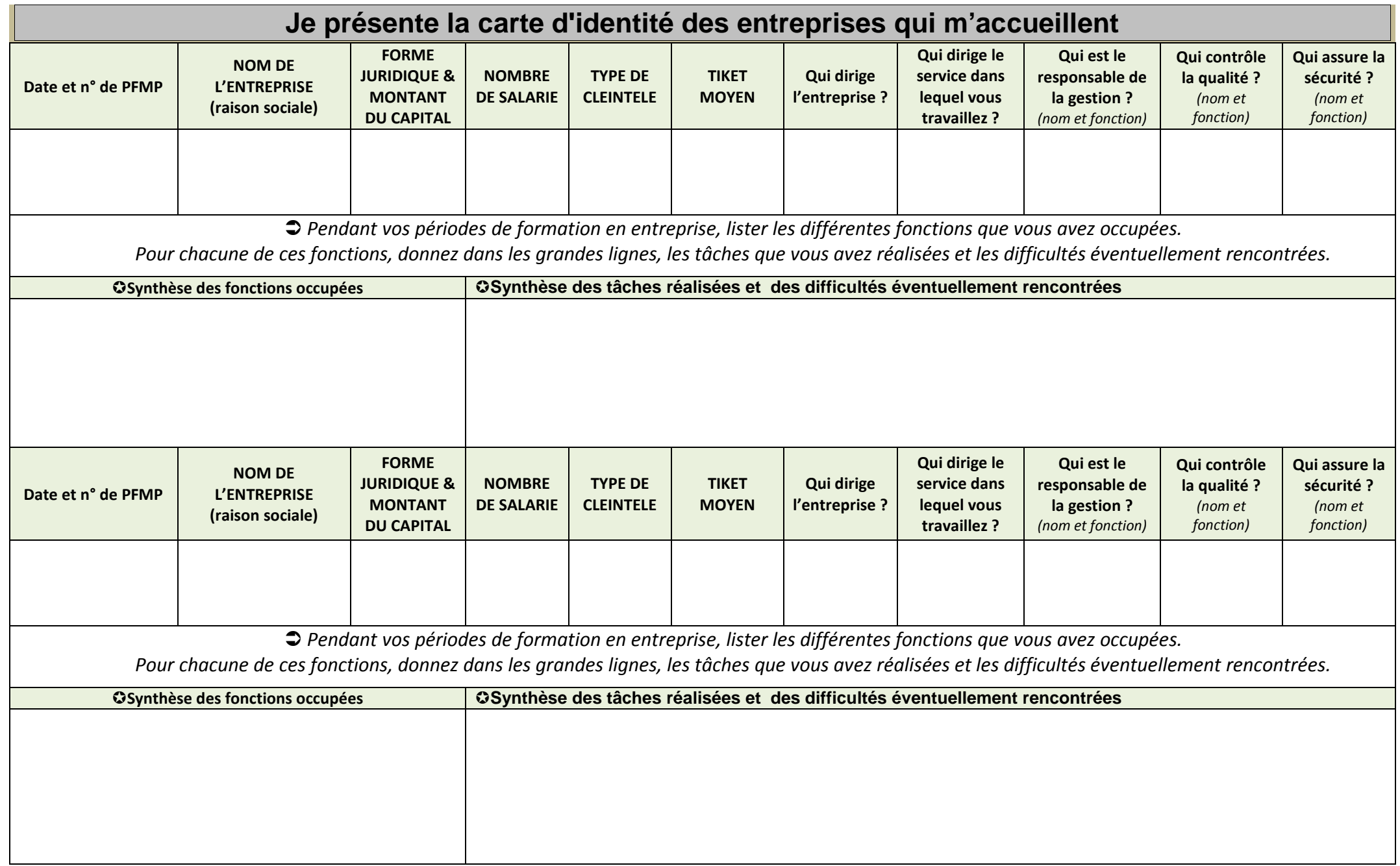

### MON EXPERIENCE PROFESSIONNELLE

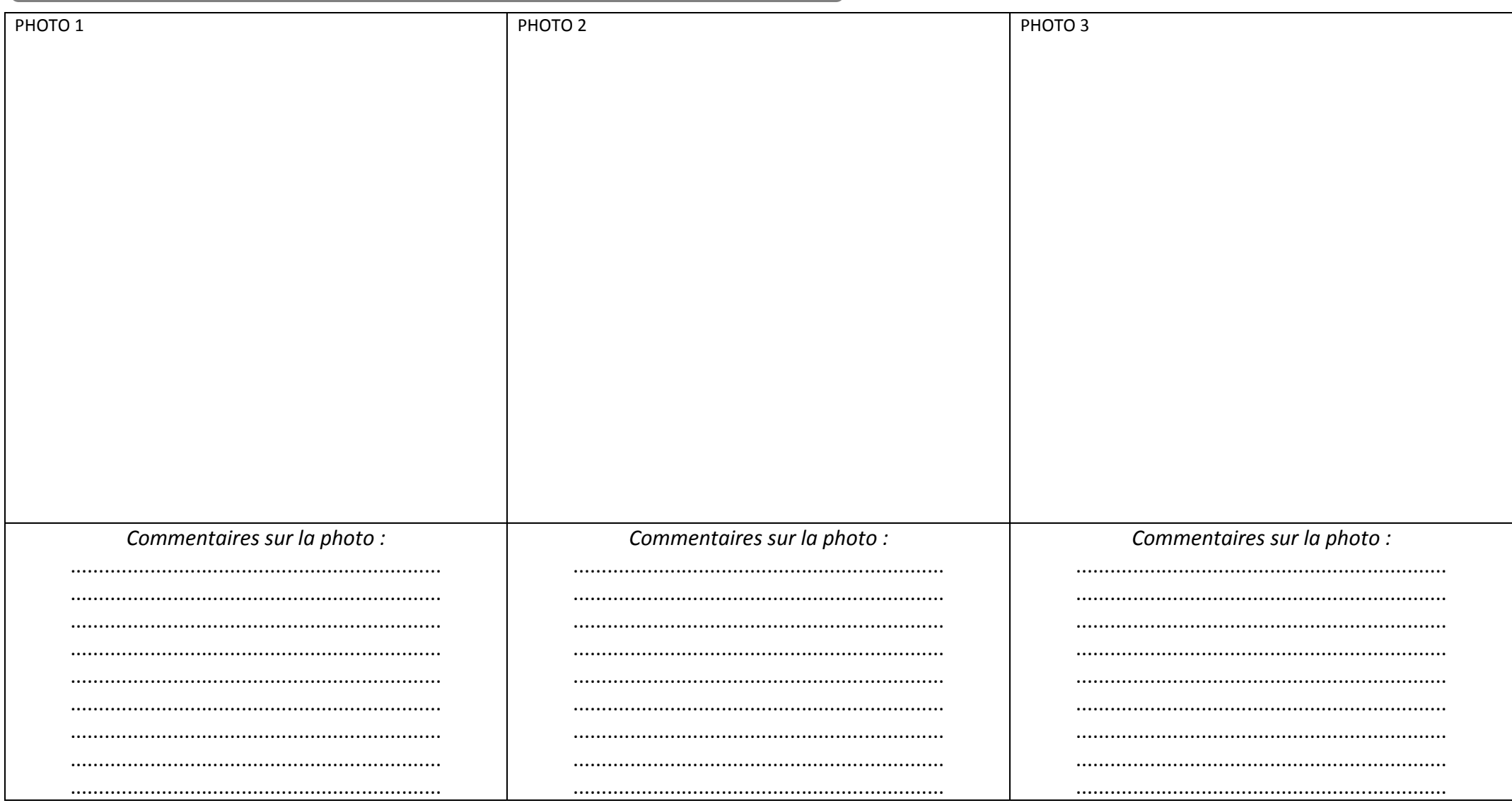

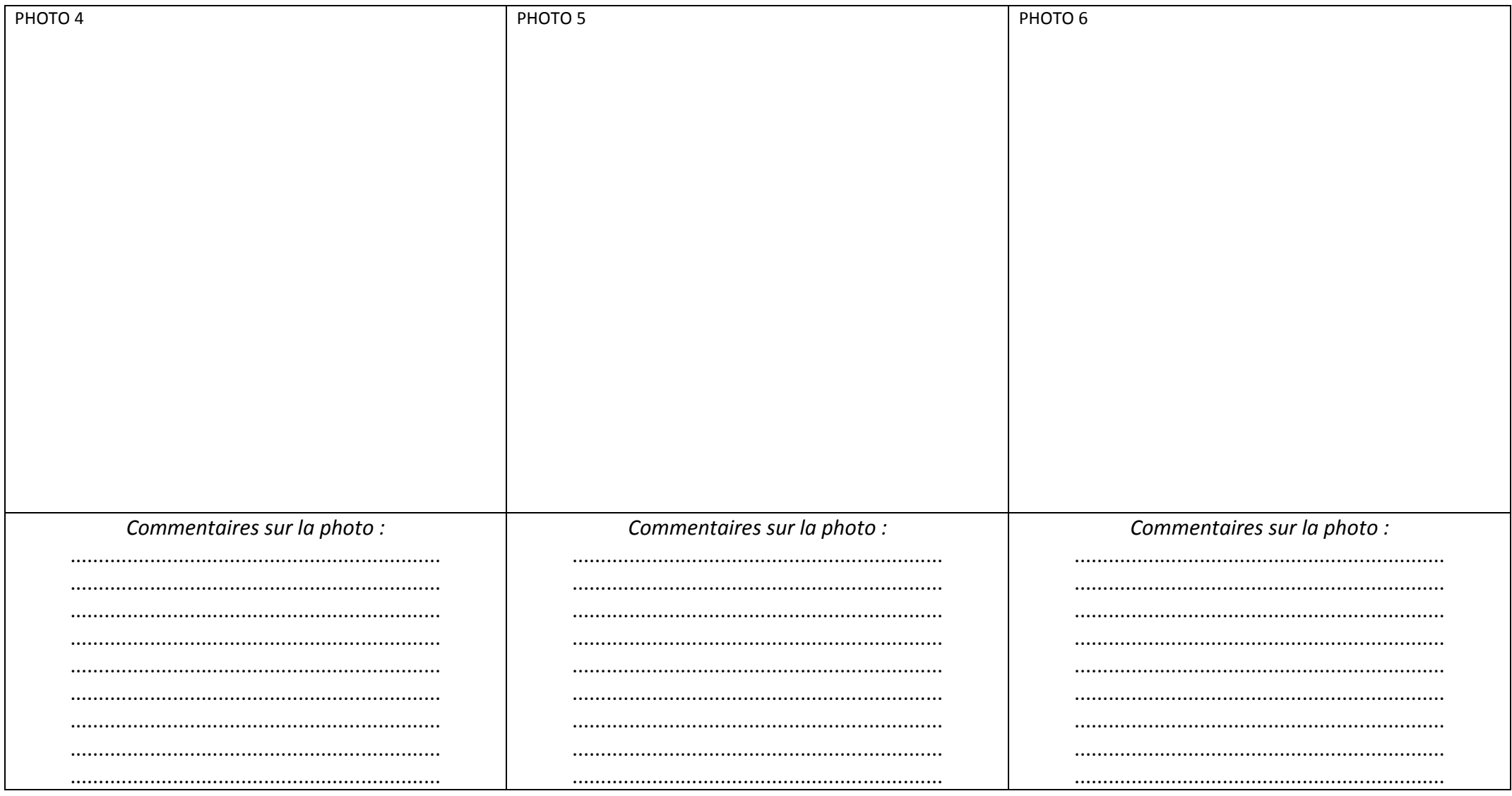

## **E N S E I G N E M E N T G É N É R A L**

*Thèmes abordés en relation avec le domaine professionnel* 

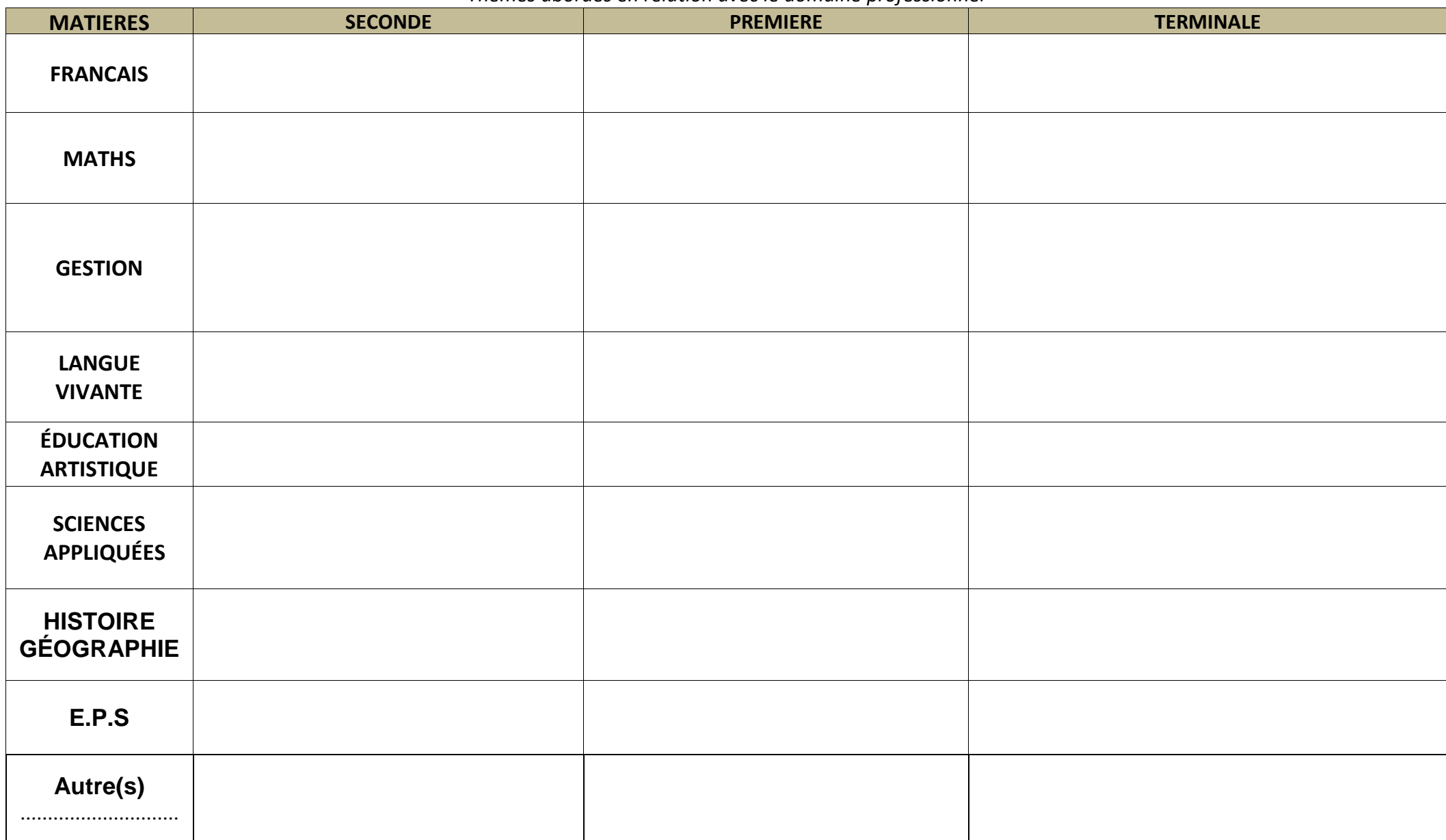